## , tushu007.com

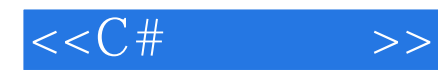

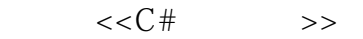

- 13 ISBN 9787115096555
- 10 ISBN 7115096554

出版时间:2001-10-1

页数:322

PDF

更多资源请访问:http://www.tushu007.com

## $,$  tushu007.com  $<<$ C# $>>$ . NET SERIES ASSEMBLY A LOCAL SERIES AND LOCAL SERIES AND LOCAL SURFACE SUPPORT  $\mathcal{N}$  $C#$  . NET  $\begin{array}{lll} \n\text{NET} & \text{--Web} \\ \n\text{NET} & \text{--Web} \end{array}$ Visual Studio.net 1 10 Microsoft.net C#  ${\small \begin{array}{c} \text{Visual Studio.net}\\ \text{C}\# \end{array}}$  $C#$  $\mathrm{C}$  #  $\mathrm{C}$

, tushu007.com

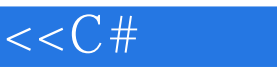

 $>$ 

.NET 3  $\mathbf{1}$ .NET  $1.1$  $\overline{4}$ 1.2 .NET 6  $1.21$ 6  $1.22$  $\overline{7}$ 1.23  $ADO+$ 9 1.24 XML SOAP 10 1.3 .NET 10  $C#$  11  $1.4$  $1.5$ 12  $1.5.1$ 12 1.5.2 12  $2$   $C#$ 13 21 C#  $14$  $22C# C++$ - 16 23 C# Java 17 24 C# 17 25 18  $25.1$ 18 25.2 18 3 Visual Studio.net 19 31 Visual Studio.net  $20$  $\infty$ 32 Visual Studio.net 321  $\infty$ 322 Visual Studio.net 21  $22$ 33 Visual Studio.net 331 22 332 Visual Studio.net  $22$ 333 Visual Studio.net 26 334 Visual Studio.net 28 34 38 341 38 342 39  $\overline{4}$  $C#$ 41 41 HelloWorld 42 42 HelloWorld 43 HelloWorld 45 43 44 HelloWorld 46 45 48  $4.51$ 48 45.2 48  $\overline{5}$ 49 (Value types) 50  $51$  $51.1$ Integral types 50

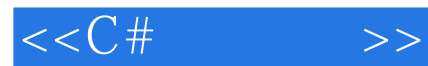

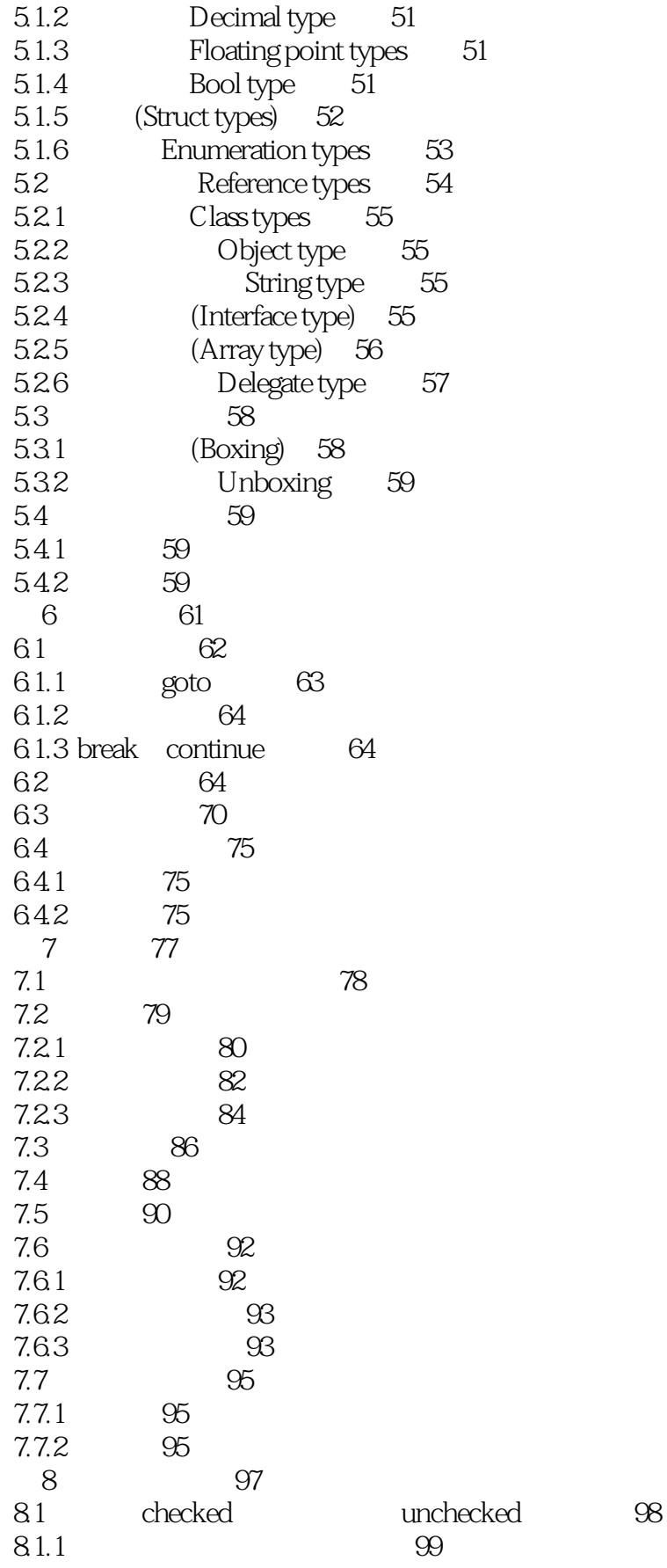

 $<<$ C#  $\qquad \qquad >$ 

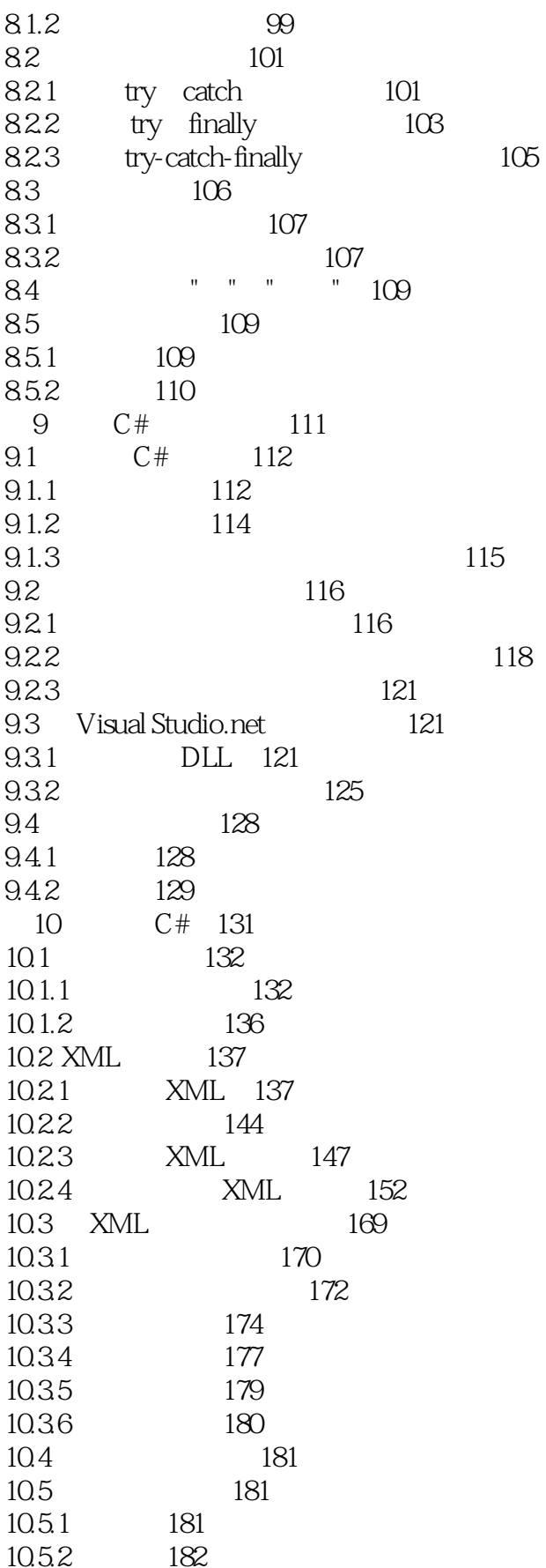

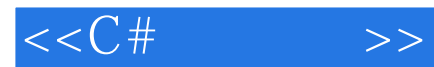

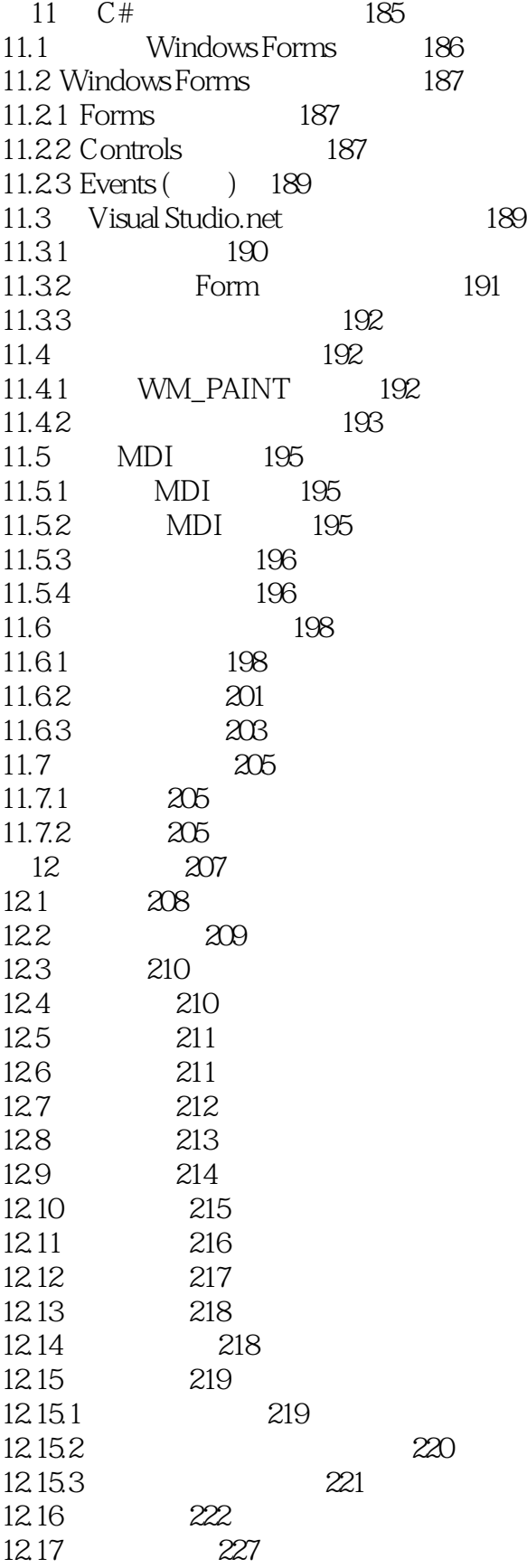

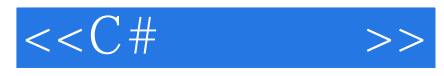

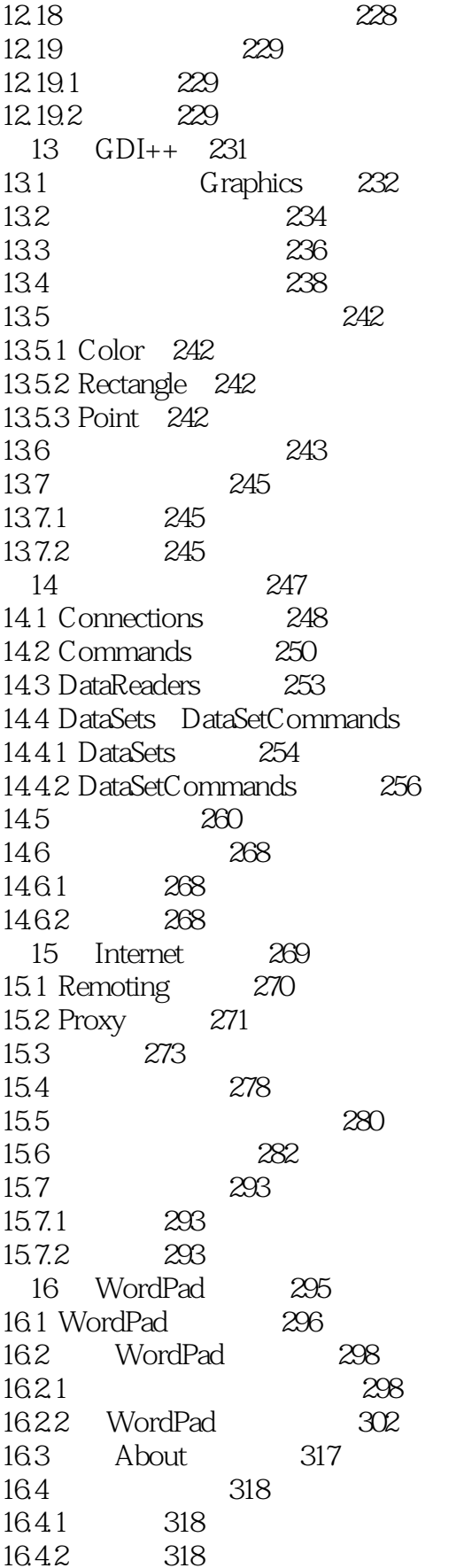

254

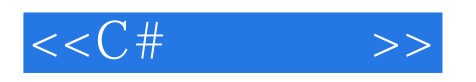

319

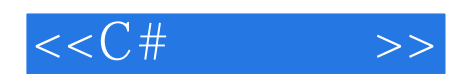

本站所提供下载的PDF图书仅提供预览和简介,请支持正版图书。

更多资源请访问:http://www.tushu007.com